## Fiche de séances

## **INFO** Durée 2.5h

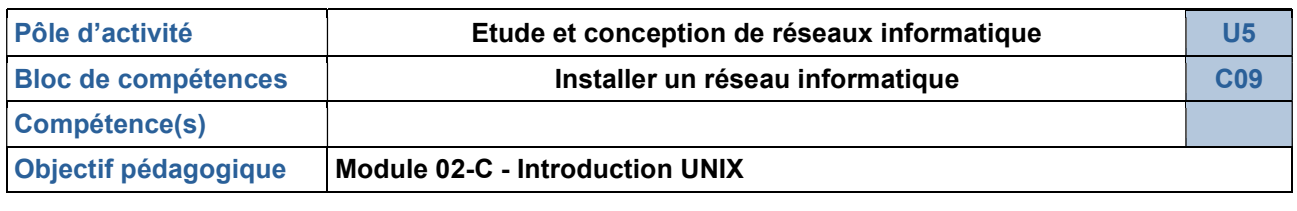

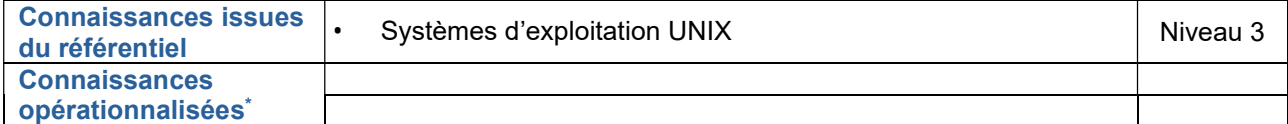

\* Connaissance opérationnalisée : description de la compétence en fonction du niveau visé par la séance.

## Activités

- 1. Installer le package logiciel vim
- 2. Suivre le tutoriel interactif vimtutor

Cette séance est une partie déjà existante dans le BTS SN IR , qui n'a pas de spécificité CIEL. Il peut donc être repris tel quel par l'enseignant. Il ne sera pas décrit en détail.

Ressource : Fichier tutoriel interactif en langue française : https://github.com/vim/vim/blob/master/runtime/tutor/tutor.fr

## Évaluation

1. Rendu d'un texte créé avec vim